## 中路高科交通科技集团有限公司

## 中路高科交通科技集团有限公司《关于中公 高科养护科技股份有限公司股票交易异常 波动有关事项的询证函》的回函

中公高科养护科技股份有限公司,

贵公司发来的《关于中公高科养护科技股份有限公司股票 交易异常波动有关事项的询证函》已收悉, 经认真核实, 现就有 关事项回复如下:

作为中公高科养护科技股份有限公司的控股股东,截止目 前, 不存在影响你公司股票交易价格异常波动的重大事项: 不 存在其他应披露而未披露的重大信息, 包括但不限于重大资产 重组、股份发行、收购、债务重组、业务重组、资产剥离、资产 注入、股份回购、股权激励、破产重整、重大业务合作、引进战 略投资者等重大事项。

特此回函。

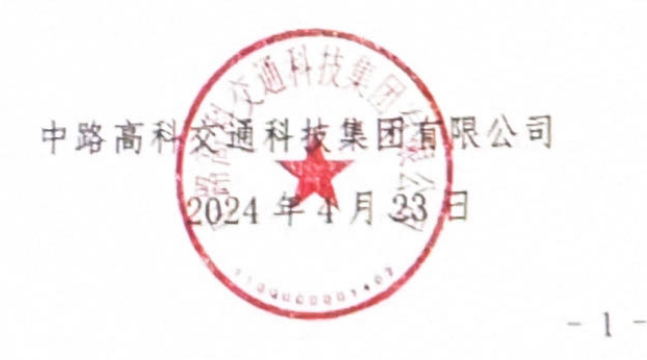